$\circledcirc$ strømledningen forsvarligt.

- ❏ Skub transportlåsen til ulåst position.
- Åbn patrondækslet, og kontroller, at blækpatronerne er korrekt isat (de skal være skubbet helt ind, så de klikker på plads).
- ❏ Før du ilægger papir, skal du fjerne evt. papir fra arkføderen, lufte
- papirstakken og slå den let imod en flad overflade, så kanterne bliver lige.

**Tilslut** 

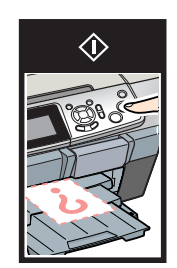

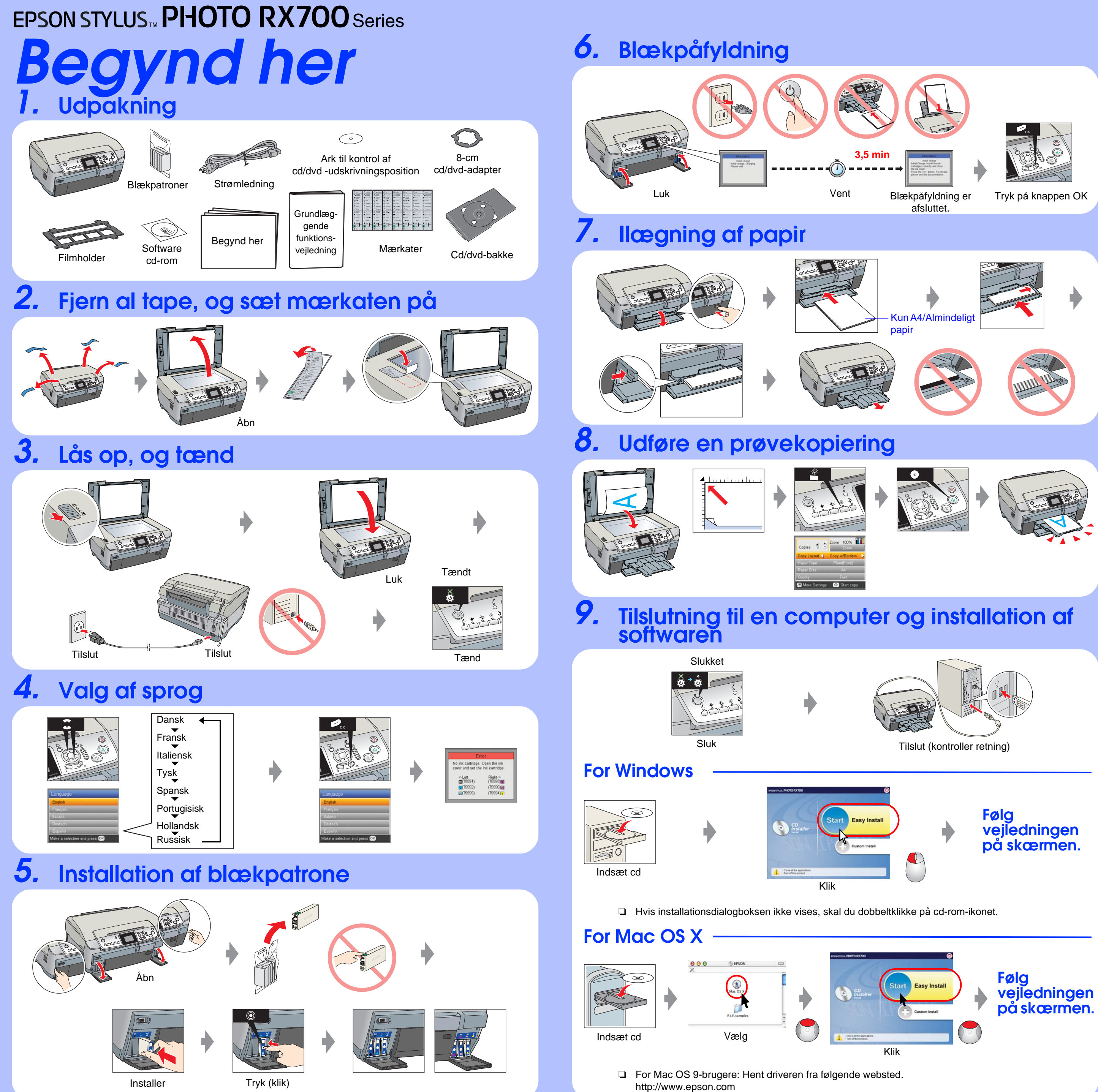

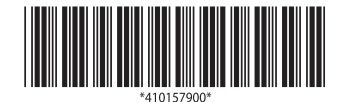

Copyright© 2005 Seiko Epson Corporation. Alle rettigheder forbeholdes.

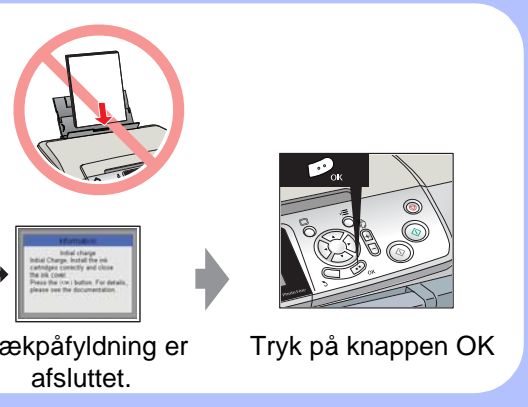

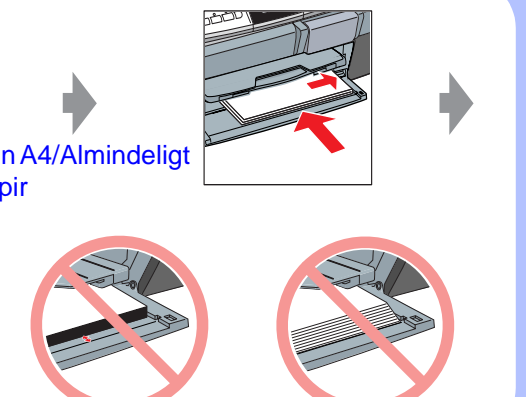

## **Fejlfinding**

## **Funktioner**

- ❏ Tilslut USB-kablet korrekt.
- ❏ Kontroller, at printerdriveren og scannerdriveren er installeret korrekt.
- 

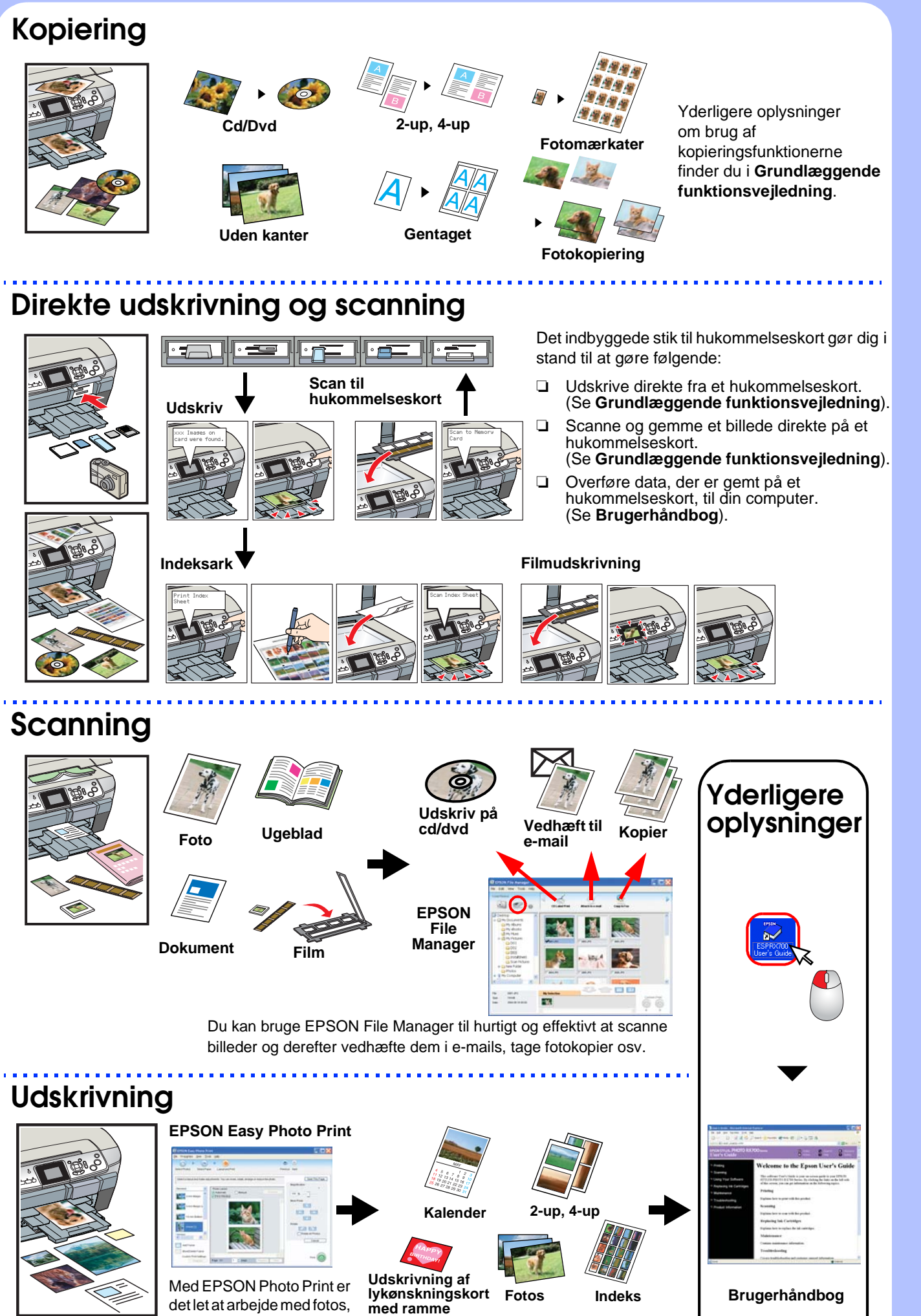

postkort og plakater.